Updated: July 2024

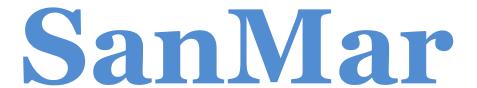

# **Purchase Order Integration Guide**

FTP & Web Services Order Submission

# Table of Contents

| Establishing Order Integration                                                   | 4  |
|----------------------------------------------------------------------------------|----|
| Authentication                                                                   |    |
| Payment Methods                                                                  |    |
| Third Party Service Providers                                                    |    |
| Brand Restrictions                                                               | !  |
| Map Pricing                                                                      |    |
| Global Trade Item Numbers (GTIN)                                                 | !  |
| Shipping Information                                                             | (  |
| Shipping Cutoff Times                                                            | (  |
| Shipping Free Freight Policy                                                     |    |
| FTP Server Shipping Information                                                  |    |
| PSST (Pack Separately. Ship Together.)                                           |    |
| SanMar Standard Ship Methods                                                     |    |
| SanMar PromoStandards Ship Methods                                               |    |
| SanMar Warehouse Will Call Ship Methods                                          |    |
| Integrated Ordering Shipping Options                                             |    |
| Option 1: Warehouse Consolidation (Default Integration Account Configuration)    |    |
| Option 2: Auto-split shipments (Integration Account Modification Required)       |    |
| Option 3: Warehouse Selection (Integration Account Modification Required)        |    |
| Order Processing Information                                                     | 10 |
| Integrated Order Testing                                                         | 11 |
| EDEV Test Verification                                                           | 1  |
| Production Setup                                                                 | 12 |
| FTP and Web Service Order Integration: File Processing Overview                  | 13 |
| Integration Order Folder Details                                                 |    |
| SanMar Standard Text File Order Integration                                      | 14 |
| Text File Batch Name Formatting                                                  |    |
| Details.txt File Formatting                                                      |    |
| CustInfo.txt File Formatting                                                     | 16 |
| Release.txt File Formatting                                                      | 17 |
| Holding.txt File (Order Acknowledgement)                                         | 18 |
| SanMar Standard Web Services Order Integration                                   | 19 |
| SanMar getPreSubmitInfo Service                                                  |    |
| SanMar getPreSubmitInfo Service Request Parameters                               |    |
| SanMar getPreSubmitInfo Service XML Request:                                     | 22 |
| SanMar getPreSubmitInfo Service XML Response Scenario 1 - Inventory is available | 22 |
| SanMar getPreSubmitInfo Service Response Scenario 2 - Inventory is not available | 23 |
| SanMar Standard submitPO Service                                                 | 24 |

| SanMar Standard submitPO Service Request Parameters                | 24 |
|--------------------------------------------------------------------|----|
| SanMar Standard submitPO Service XML Request                       | 25 |
| SanMar Standard submitPO Service XML Response                      |    |
| SanMar PromoStandards Web Services Order Integration               | 27 |
| PromoStandards GetSupportedPODataTypes Service                     | 28 |
| PromoStandards GetSupportedPODataTypes Service Request Parameters  | 28 |
| PromoStandards GetSupportedPODataTypes Service XML Request         | 28 |
| PromoStandards GetSupportedPODataTypes Service Response Parameters | 28 |
| PromoStandards GetSupportedPODataTypes Service XML Response        | 28 |
| PromoStandards SendPO Service                                      | 29 |
| PromoStandards SendPO Service Request Parameters                   | 29 |
| PromoStandards sendPO Service Request                              | 31 |
| PromoStandards sendPO Service Response                             | 33 |
| Change Log                                                         | 34 |

# **Establishing Order Integration**

To request purchase order integration access, please email sanmarintegrations@sanmar.com and we will send you our integration agreement. Once completed we will setup access to our data and our order testing environment. Order testing environment setup can take 24-48 hours.

#### Authentication

In our production environment, you can use your existing sanmar.com username and password. You can also setup a separate webuser account at:

https://www.sanmar.com/signup/webuser

For EDEV setup, please contact sanmarintegrations@sanmar.com with your account number and EDEV PO onboarding request details. A member of our support team will contact you with further instructions.

#### **Payment Methods**

For quick and efficient processing of your order we require either NET terms or a credit card saved to your account on sanmar.com. If you have questions about NET terms, please call the SanMar Credit Dept (800) 346-3369 or visit our website to apply for terms:

https://www.sanmar.com/resources/newcustomer/creditapp

#### **Third Party Service Providers**

If you are an ecommerce or software developer, please contact the SanMar Integration support team at sanmarintegrations@sanmar.com to obtain data access and a test account.

Please let us know when you are ready to begin order integration testing. The first test order will be submitted under your SanMar test account number in our EDEV environment. Once your test order has been received and verified you will need to have one or two SanMar customers that you are working with to send a test order to our EDEV environment for verification. After verification, we will then transition your customers to our production environment for live order submission.

# **Brand Restrictions**

The following brands are prohibited from being sold without embellishment on any third party or direct to consumer website, including Amazon, eBay, and Craigslist:

| Brooks Brothers | Eddie Bauer | OGIO           | Tommy Bahama |
|-----------------|-------------|----------------|--------------|
| Carhartt        | New Era     | The North Face | TravisMathew |
| Cotonavi        | Niko        |                |              |

## Cotopaxi Nike

## **Map Pricing**

All customers must adhere to our Minimum Advertised Pricing (MAP) policy. Per our sales policy, customers may not advertise or promote products at discounts greater than 10% off MSRP or SanMar promotional pricing for retail items or 20% for our private label brands. Customers may not advertise any discount on bags by OGIO.

| MAP = 10% OFF MSRP     |                  | MAP = 20% OFF MSRP | MAP = MSRP   | No MAP            |
|------------------------|------------------|--------------------|--------------|-------------------|
| Alternative Apparel    | Outdoor Research | AllMade            | Carhartt     | Anvil             |
| <b>Brooks Brothers</b> | Red House        | CornerStone        | Nike Bags    | Bella+Canvas      |
| Bulwark                | Red Kap          | District           | Tommy Bahama | Comfort Colors    |
| Champion               | Russell Outdoors | Mercer+Mettle      |              | Fruit of the Loom |
| Cotopaxi               | Spacecraft       | Port & Company     |              | Gildan            |
| Eddie Bauer            | tentree          | Port Authority     |              | Hanes             |
| New Era                | The North Face   | Sport Tek          |              | Jerzees           |
| Nike                   | Travis Mathew    | Volunteer Knitwear |              | Next Level        |
| OGIO                   | WonderWink       |                    |              | Rabbit Skins      |

## Global Trade Item Numbers (GTIN)

GTIN's for the following brands are available in the **SanMar\_SDL\_N.csv** and **SanMar\_EPDD.csv** files on our FTP server:

| Allmade                | Champion          | Hanes            | Port Authority  | tentree            |
|------------------------|-------------------|------------------|-----------------|--------------------|
| Alternative            | Comfort Colors    | Jerzees          | Precious Cargo  | The North Face     |
| American Apparel       | Cornerstone       | Mercer+Mettle    | Rabbit Skins    | Tommy Bahama       |
| Anvil                  | Cotopaxi          | Next Level       | Red House       | TravisMathew       |
| Bella+Canvas           | District          | Nike             | Red Kap         | Volunteer Knitwear |
| <b>Brooks Brothers</b> | Eddie Bauer       | Ogio             | Russel Outdoors | Wonderwink         |
| Bulwark                | Fruit of the Loom | Outdoor Research | Spacecraft      |                    |
| Carhartt               | Gildan            | Port & Co        | Sporttek        |                    |

# **Shipping Information**

SanMar does not have special shipping rates. However, you can use our UPS shipping account at the standard rate, or your own shipping account which could delay processing due to the manual addition of the shipping information to each order.

#### Please visit our website for all our warehouse locations and addresses:

https://www.sanmar.com/resources/locationsshipping/warehouses

#### **Shipping Cutoff Times**

This applies to orders that have been approved by our credit department and have been queued for processing in the warehouse. SanMar will make reasonable efforts to ship orders received before the cutoff time on the same day. Orders received after the warehouse cutoff time will be shipped out the next business day.

## Please visit our website for shipping cutoff times:

https://www.sanmar.com/resources/shipping-cutoff-times

## **Shipping Free Freight Policy**

SanMar offers free freight on orders over \$200.00 shipped via ground with SanMar's preferred carrier within the continental United States, excluding bags and oversized travel bags. Below are UPS resources for estimated shipping costs based on UPS zones/rates:

#### **UPS Shipping Rates:**

https://www.ups.com/us/en/support/shipping-support/shipping-costs-rates.page

# **PSST (Pack Separately. Ship Together.)**

SanMar's PSST program is a collaboration between contract decorators and SanMar to offer high levels of service to Promotional Product Distributors. PSST Order Cutoff time is 1pm from your primary warehouse.

Please Note: To ensure efficient processing of PSST orders, the ship-to address on the order should be an exact match with the address in our system. We recommend that customers work with their SanMar account team to confirm the PSST decorator address. This also allows us to confirm whether the decorator is a PSST approved decorator. For more information please visit: <a href="https://www.sanmar.com/resources/decorator-solutions">https://www.sanmar.com/resources/decorator-solutions</a>

## SanMar Standard Ship Methods

| Ship Method        | Description                                                                                                    |
|--------------------|----------------------------------------------------------------------------------------------------|
| UPS                | UPS Standard Ground                                                                                                    |
| UPS 2ND DAY        | 2nd business day delivery end of day                                                                                                    |
| UPS 2ND DAY<br>AM  | 2nd business day delivery 10:30 am                                                                                                    |
| UPS 3RD DAY        | 3rd business day delivery end of day                                                                                                    |
| UPS NEXT DAY       | Next day delivery 10:30 am                                                                                                    |
| UPS NEXT DAY<br>EA | Next business day delivery 8:00 am                                                                                                    |
| UPS NEXT DAY<br>SV | UPS next day delivery 3:00 pm                                                                                                    |
| UPS<br>SATURDAY    | Extends business day calculation to include Saturdays                                                                                            |
| USPS PP            | United States Postal Service Parcel Post                                                                                                    |
| USPS APP           | USPS Air Parcel Post                                                                                                    |
| PSST               | Pack Separately. Ship Together program                                                                                                    |
| TRUCK              | Truck carrier service. All Orders over 200 pounds should use the Truck ship method. Truck carrier services are based on the destination zip code |

# SanMar PromoStandards Ship Methods

| Ship Method | Ship Method Service | Description                                           |  |
|-------------|---------------------|-------------------------------------------------------|--|
| UPS         | Ground              | UPS Standard Ground                                   |  |
| UPS         | 2ND DAY             | 2nd business day delivery end of day                  |  |
| UPS         | 2ND DAY AM          | 2nd business day delivery 10:30 am                    |  |
| UPS         | 3RD DAY             | 3rd business day delivery end of day                  |  |
| UPS         | NEXT DAY            | Next day delivery 10:30 am                            |  |
| UPS         | NEXT DAY EA         | Next business day delivery 8:00 am                    |  |
| UPS         | NEXT DAY SV         | UPS next day delivery 3:00 pm                         |  |
| UPS         | SATURDAY            | Extends business day calculation to include Saturdays |  |
| USPS        | APP                 | USPS Air Parcel Post                                  |  |
| USPS        | PP                  | United States Postal Service Parcel Post              |  |
| PSST        | PSST                | Pack Separately. Ship Together program                |  |

# SanMar Warehouse Will Call Ship Methods

If you would like to pick up your orders, please use one of the following warehouse codes in the ship method field to indicate the location of where you will be picking up the order. Please allow at least two-three hours for your order to be processed.

# \*Note\* for Will Call orders to process successfully, your account must be configured for Warehouse Selection.

| Warehouse Code | Warehouse Number | Location         |
|----------------|------------------|------------------|
| PRE            | 1                | Seattle, WA      |
| CIN            | 2                | Cincinnati, OH   |
| COP            | 3                | Dallas, TX       |
| REN            | 4                | Reno, NV         |
| NJE            | 5                | Robbinsville, NJ |
| JAC            | 6                | Jacksonville, FL |
| MSP            | 7                | Minneapolis, MN  |
| PHX            | 12               | Phoenix, AZ      |
| VA1            | 31               | Richmond, VA     |

# **Web Services PO Will Call Example**

<shipMethod>REN

## Flat File PO Will Call Example (Custinfo.txt file)

1234,Sanmar,123 Test St.,Visalia,CA,93292,REN,,N,,,,W,

# **Integrated Ordering Shipping Options**

Contact the SanMar integrations team and let us know which integration method (FTP or Web Service) and ordering option you would like to use.

## Option 1: Warehouse Consolidation (Default Integration Account Configuration)

All orders are intended to ship completely out of the closest warehouse. If one item is out of stock, then the entire order will be moved to the next closest warehouse until the order can be shipped from one warehouse. If the order cannot be shipped complete, then it will auto-split into multiple orders from the closest warehouses where stock is available.

This option may delay the ship time for the entire order depending on the distance of the closest warehouse that has availability for all items but saves on shipping costs which can occur from shipping from multiple warehouses.

#### Option 2: Auto-split shipments (Integration Account Modification Required)

This option automatically ships each line item from the closest available warehouse. You can use this option to help ensure that orders are shipped as fast as possible, however, additional shipping charges can be incurred per warehouse. If you are using web services to place your orders, then we recommend using the GetPreSubmitPO service to check inventory before the use of the submitPO or PromoStandards sendPO methods.

This option may cause some orders to require manual intervention if there is not enough product to fulfill the quantity ordered on one-line items at one warehouse. In this case, the entire order will be put on hold in our system, and your account team will be notified to manually key-in the missing line item(s).

# Option 3: Warehouse Selection (Integration Account Modification Required) \*Required for Will Call order processing\*

The customer submits the warehouse number that they would like to ship the order from on each line item. We recommend that you keep track of our inventory to prevent delays in your order processing.

This option may require manual intervention if an item is not available in the chosen warehouse. In this case the entire order will be put on hold and your account team will need to manually key-in the order. If you are considering this option, please contact the SanMar Integration Team to discuss if this is the right option for you.

# **Order Processing Information**

To set up your order processing, we will need the below information. Please be advised this information is hard coded in our system and cannot be changed on an order-by-order basis:

SanMar Account Number:
Shipping Notification Email Address:
Shipping Label Company Name:
SanMar.com Username:
Shipping Option:
Payment Method (Net Terms or Last 4 of Credit Card on File):

**Please Note:** If you are currently set up to use Pay Invoices on sanmar.com and you need these invoices accessible as well, then please use the associated sanmar.com username.

# **Integrated Order Testing**

#### **EDEV Test Verification**

Once you have submitted your test order to our EDEV environment, please email us your test PO number and we will review your submitted information. At this time, you can review your holding file in your \_EDEV/Done folder. The Holding file shows you the warehouse number and product availability for each line item. In production, once the order reaches our main system you will receive an email notification and shipping confirmation just like when you place an order with the account teams or on our website.

Please be advised that our testing environment may not match the inventory and pricing in our production environment. This environment is used for testing and process improvement and may be unavailable during internal updates from time to time.

We recommend using the following style/color/sizes for your test order.

| Unique_Key   partId | Style   productid | Color    | Size |
|---------------------|-------------------|----------|------|
| 538203              | PC54              | Gold     | М    |
| 538205              | PC54              | Gold     | XL   |
| 805562              | DT6000            | Black    | S    |
| 708274              | PC78H             | Charcoal | L    |
| 1321104             | DT564             | Black    | L    |
| 118155              | PC61              | Navy     | XL   |

#### **Production Setup**

Upon successful testing in our EDEV environment, we will request a date/time you would like to go live in our production environment. We will also request the below order processing information:

#### **Shipping Notification Email Address:**

#### SanMar.com Username:

(If you are currently set up to use Pay Invoices on sanmar.com and you need these invoices accessible as well, then please use the associated sanmar.com username.)

#### **Integrated Ordering Shipping Option:**

(Warehouse Consolidation, Auto-split, or Warehouse Selection)

Production setup can take 24-48 hours. Once you are notified that your account has been setup in our production environment, you can prepare and submit a small order to our production 'In' and 'Release' folders via flat file, or by using the production standard SubmitPO WSDL, or the PromoStandards sendPO WSDL.

In production, once your order is processed and shipped you will receive an email notification and shipping confirmation just like when you place an order with the account teams or on our website. You can review your order's holding file in the 'Done' folder of our FTP server. The holding file shows you the style, color, size, warehouse number, and product availability for each line item with a Y or N flag.

Once your first small live order is submitted, we will verify the order for correctness. If successful, you can start submitting your orders at your convenience.

#### **Duplicate Order Line Consolidation:**

Our system confirms Inventory availability on a per line basis. Submitting multiple lines for the same product can result in inventory being sourced from a warehouse with insufficient stock to cover the full quantity of your order. Please ensure you are consolidating duplicate lines into one line with a total quantity rather than submitting duplicate lines to ensure timely processing and delivery.

#### **Example Details.txt File Duplicate Lines Data:**

FX34689,1003,10,3 FX34689,1003,10,3

#### **Example Details.txt File Consolidated Lines Data:**

FX34689,1003,20,3

# FTP and Web Service Order Integration: File Processing Overview

FTP order integration consists of creating and uploading 3 text files (CustInfo, Details, Release) to our FTP server. Web service order integration consists of submitting the SubmitPO XML schema through our WSDL which is then converted into 3 text files and automatically uploaded to our FTP server. All order files are submitted to the respective 'In' and 'Release' folders on our FTP server. When this occurs, a holding file (order acknowledgement) will be created in the 'Holding' folder. All files will transition to the 'Done' folder once the order has been processed.

## **Integration Order Folder Details**

**In & Release Folder:** The CustInfo.txt and Details.txt files are uploaded to the 'In' folder, while the Release.txt is uploaded to the 'Release' folder for processing.

**Done Folder:** Order files in a successful order will be moved to the 'Done' folder. The order will then be entered into our main system where it will be sent to the warehouse.

**Holding and Waiting Release Folder:** Upon submission of your integration order the Holding.txt file will be created in the 'Holding' folder. This file will show which products are available and the warehouse number.

If you do not upload the release file, then the order will not be processed. The Holding file will still be created, however the CustInfo.txt and Details.txt files will be moved to the 'WaitingRelease' folder.

**ErrorFiles Folder:** If there is an issue with the format or data of your order files then they will be moved to the 'ErrorFiles' folder.

**ResubmittedFiles Folder:** If the file name for a submitted integration order has previously been processed, our system will move all files to the 'ResubmittedFiles' folder. The files in this folder will not be processed.

#### **FTP Folder Set Example**

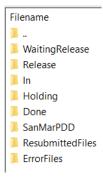

# SanMar Standard Text File Order Integration

The following information outlines the required fields in each file. We provide sample ordering files within the Integration Information folder on our FTP server.

Text file order integration through our FTP server requires the creation of three comma-delimited ASCII text files: **Custinfo.txt**, **Details.txt**, **and Release.txt**. The order <u>file names must be capitalized</u>. Before you start creating the integration order files, you must understand how to appropriately format the file names, as purchase orders are associated by file name.

File names are determined by the following main components:

- The order name. This entry can contain alphanumeric characters and dashes. Each set of PO order names must be unique. SanMar Recommends using the following date / batch number format for the order name:
  - The **current date** (SanMar recommends the date format should always be in the following format: MM-DD-YYYY)
  - The **batch number** (an incremental number marking the number of purchase orders sent over each day)
- 2. The **file name** (Example: CustInfo.txt, Details.txt, Release.txt). The order <u>file names must be</u> capitalized

#### **Examples:**

06-07-2022-1CustInfo.txt 06-07-2022-1Details.txt 06-07-2022-1Release.txt

| Date       | <b>Batch Number</b> | File Name    |
|------------|---------------------|--------------|
| 06-07-2022 | -1                  | CustInfo.txt |
| 06-07-2022 | -1                  | Details.txt  |
| 06-07-2022 | -1                  | Release.txt  |

## Text File Date / Batch Name Formatting

Multiple orders will need to be batched in the file naming for all 3 files. For example, the first CustInfo.txt file sent on June 7, 2022, will be named "06-07-2022-1CustInfo.txt". The "-1" part of the filename represents the first order. The second order will be named "06-07-2022-2CustInfo.txt", and so on. The batch number is an incremental number marking the number of purchase order batches sent over each day. The batch number for the following day will start over at "1," so the first file for June 8, 2022, would be "06-08-2022-1CustInfo.txt."

#### **Text Order Files Submission Timing Recommendations**

To avoid timing errors resulting in failed processing, please ensure you submit a complete set of CustInfo and Details files before submitting the corresponding Release file. We recommend adding a timing delay of several seconds at least before submitting the Release file.

#### **Details.txt File Formatting**

The Details.txt file contains the product information for a given purchase order. Two of the fields (INVENTORY\_KEY and SIZE\_INDEX) are directly sourced from the SanMar Extended Product Descriptor Database (Sanmar\_EPDD.csv file).

As the CustInfo.txt and the Details.txt together constitute your electronic purchase order (CustInfo.txt containing the shipping information and Details.txt containing the product information), the two files should always match in terms of date and batch number. So, along with the first CustInfo.txt file on June 7, 2022, there will also be a Details.txt file, correspondingly named "06-07-2022-1Details.txt". The next CustInfo.txt file sent on that same date will also have a correspondent Details.txt file, named "06-07-2022-2Details.txt," and so on.

**Please Note**: The INVENTORY\_KEY required in the Details.txt file, is not the same number as our style number used in our catalog or online offering.

#### **Details.txt File Field Descriptions**

| Field Name    | Field Description                    | Char Max | Data Type | Required |
|---------------|--------------------------------------|----------|-----------|----------|
| PONUM         | Purchase Order Number for your order | 28       | VARCHAR   | Υ        |
| INVENTORY_KEY | SanMar Product Identifier            | 6        | INT       | Υ        |
| QTY           | Item Quantity                        | 5        | INT       | Υ        |
| SIZE_INDEX    | Product Size Identifier              | 11       | INT       | Υ        |
| WHSE_NO       | *Warehouse Number (Leave Blank)      | 2        | INT       | N        |

<sup>\*</sup> Due to the need to verify stock in the submitted warehouse before placing your order, please contact the SanMar Integration Team to discuss if this is the right option for you.

| PONUM   | INVENTORY_KEY | QTY | SIZE_INDEX | WHSE NO     |
|---------|---------------|-----|------------|-------------|
| FX34689 | 1003          | 10  | 3          | Leave Blank |

#### **Example Details.txt File Data:**

FX34689,1003,10,3

## **CustInfo.txt File Formatting**

Please Note: Do Not Use Additional Commas in any Field Due to the Comma being our Delimiter in order files.

The CustInfo.txt file contains the shipping information for a purchase order.

# **CustInfo.txt File Field Descriptions**

| Field Name                 | Field Description                                                                                                    | Char Limit                                                | Туре                      | Required |
|----------------------------|----------------------------------------------------------------------------------------------------|-----------------------------------------------------------|---------------------------|----------|
| PONUM                      | Purchase Order Number for your order                                                                                         | 28                                                        | VARCHAR                   | Υ        |
| Ship-to Address<br>Field 1 | Ship to Address. Please use these street abbreviations: ST, AVE, RD, DR, BLVD                                                | 35                                                        | VARCHAR                   | Y        |
| Ship-to Address<br>Field 2 | Used for the Suite or APT #                                                                                                  | 35                                                        | VARCHAR                   | N        |
| Ship-to City<br>Name       | Ship to City                                                                                                    | 28                                                        | VARCHAR                   | Υ        |
| Ship-to State<br>Name      | Ship to State                                                                                                    | 2                                                         | VARCHAR                   | Υ        |
| Ship-to Zip Code           | Ship to Zip Code. 5 digits or 5 digits-4 digits. Examples: 00885 or 98007-1156 or 980071156 Valid Formats: XXXXX-XXXX XXXXXX | 5-10<br>Min 5 Chars. Add<br>Preceding Zeros if<br>needed. | VARCHAR<br>(Numbers Only) | Y        |
| Shipping<br>Method         | Shipping Method. Examples: UPS or USPS                                                                                       | 15                                                        | VARCHAR                   | Υ        |
| Ship-to Email              | E-mail Address for Shipping<br>Notification                                                                                  | 105                                                       | VARCHAR                   | Y        |
| Residence                  | Designates if the location is a residence. Example: Y or N                                                                   | 1                                                         | VARCHAR                   | Υ        |
| Department<br>/Office Code | Leave Blank                                                                                                    | 6                                                         | VARCHAR                   | N        |
| Notes                      | Leave Blank                                                                                                    | 54                                                        | VARCHAR                   | N        |
| Ship-to<br>Company Name    | Ship to Company Name                                                                                                    | 28                                                        | VARCHAR                   | N        |
| Integration<br>Method      | Leave Blank                                                                                                    | 1                                                         | VARCHAR                   | N        |
| Ship-to<br>Attention       | User for the receiver's name or PO number                                                                                    | 35                                                        | VARCHAR                   | N        |

| PONUM  | ADDRESS_1          | ADDRESS_2 | CITY      | STATE | ZIP_CODE | SHIP_METHOD | SHIP_TO_EMAIL  | RESIDENCE | DEPT | NOTES | CO NAME         | INT_METHOD | ATTENTION |
|--------|--------------------|-----------|-----------|-------|----------|-------------|----------------|-----------|------|-------|-----------------|------------|-----------|
| FX3469 | 123 GRIFFITH<br>ST | STE 202   | CHARLOTTE | NC    | 28217    | UPS         | sales@abco.com | N         |      |       | My<br>Decorator |            | DANA      |

# **Example CustInfo.txt file Data**

FX34689,123 GRIFFITH ST,STE 202,CHARLOTTE,NC,28217,UPS,sales@abco.com,N,,,My Decorator,,DANA

#### **Release.txt File Formatting**

The Release.txt is the authorization file that releases the CustInfo.txt and Details.txt files for processing and fulfillment.

A purchase order will not be processed until a release file with the corresponding purchase order number is sent for release. A purchase order can be released for processing up to two weeks after a particular pair of CustInfo.txt and Details.txt files have been submitted. Product availability will be determined when the purchase order is released and processed.

Name formatting for the Release.txt file is the same as the Details and CustInfo files with the addition of the release number which is added to the end of the file description. This is added to distinguish the number of releases authorized each day. Because any given pair of CustInfo.txt and Details.txt files can reference more than one purchase order, the release file allows the flexibility to authorize for processing any one or combination of multiple purchase orders in the CustInfo.txt and Details.txt pair batch.

**Example**: If a pair of CustInfo.txt and Details.txt files references three purchase orders for three different products, the first release file sent on June 7, 2022 (named "06-07-22-1Release1.txt") may authorize only two of the purchase orders for processing and shipment. The third purchase order could be released later in the day or up two weeks later, and would be named "06-07-22-1Release2.txt," since it would be the second release authorization for the pair of CustInfo.txt and Details.txt files placed on June 7, 2022.

#### **Release.txt File Field Descriptions**

| Field Name | Field Description                    | Char Limit | Туре    | Required |
|------------|--------------------------------------|------------|---------|----------|
| PO Number  | Purchase Order Number for your order | 28         | VARCHAR | Υ        |

PONUM FX34689

Example Release.txt File Data FX34689

#### Holding.txt File (Order Acknowledgement)

The Holding.txt file serves as your order acknowledgement for your integration purchase order. It is produced within 15 minutes after you submit your order. The processor converts the details data (Inventory Key and Size Index) into the holding file as style, color, and size. The holding file also displays the ship-from warehouse and product availability flag (Y or N) which tells you if there is stock for the submitted line item.

SanMar will check inventory prior to placing an order and will source each order from the closest warehouse to the destination zip code. If the inventory is unavailable, a SanMar customer service representative will notify the customer via phone for permission to ship short or find an alternate item to replace the out-of-stock inventory.

## **Holding.txt File Field Descriptions**

| Field Name       | Field Description                    | Char Limit | Туре    |
|------------------|--------------------------------------|------------|---------|
| PO Number        | Purchase Order Number for your order | 28         | VARCHAR |
| Style            | Style number                         | 10         | VARCHAR |
| Color            | Style Color                          | 14         | VARCHAR |
| Quantity         | Item Quantity                        | Implied    | INT     |
| Warehouse Number | Ship-From Warehouse number           | Implied    | INT     |
| Availability     | Stock Availability. Y or N           | 1          | VARCHAR |

| PONUM   | Style | Color | Size | QTY | WHSE_NO | Availability |
|---------|-------|-------|------|-----|---------|--------------|
| FX34689 | 363B  | White | S    | 10  | 2       | Υ            |

#### **Example Holding.txt data**

FX34689,363B,White,S,10,2,Y

#### Warehouse Numeric Values

All warehouses are assigned a number which is displayed in the order integration holding file.

| Warehouse Code | Warehouse Number | Location         |
|----------------|------------------|------------------|
| PRE            | 1                | Seattle, WA      |
| CIN            | 2                | Cincinnati, OH   |
| COP            | 3                | Dallas, TX       |
| REN            | 4                | Reno, NV         |
| NJE            | 5                | Robbinsville, NJ |
| JAC            | 6                | Jacksonville, FL |
| MSP            | 7                | Minneapolis, MN  |
| PHX            | 12               | Phoenix, AZ      |
| VA1            | 31               | Richmond, VA     |

# SanMar Standard Web Services Order Integration

Order processing setup in both in both our EDEV and production environments can take 24-48 hours.

**EDEV:** https://edev-ws.sanmar.com:8080/SanMarWebService/SanMarPOServicePort?wsdl **PRODUCTION:** https://ws.sanmar.com:8080/SanMarWebService/SanMarPOServicePort?wsdl

There are two functions available for this web service:

getPreSubmitInfo SubmitPO

# SanMar getPreSubmitInfo Service

Please Note: Do Not Use Additional Commas in any Field Due to the Comma being our Delimiter in order files.

This service returns a message confirming the availability of inventory from the closest warehouse location based on the drop ship location (State) and does not submit the order. If stock is confirmed from the closest warehouse, the message and the whseNo is returned in webServicePODetail-List of the response as follows: "Requested Quantity is confirmed and available in warehouse [whseNo] to ship to your destination." If stock is not available from any warehouse, a message is returned in the webServicePODetailList of the response as follows: "Requested Quantity is not in stock from any warehouse or from requested warehouse".

#### SanMar getPreSubmitInfo Service Request Parameters

**Please Note**: Each PO submission can contain multiple line items. Each line item must include both inventoryKey and sizeIndex, <u>or</u> style, color, and size.

| Field Name      | Field Description                                                                                                    | Char Limit                        | Туре    | Required |
|-----------------|----------------------------------------------------------------------------------------------------|-----------------------------------|---------|----------|
| attention       | Receiver's Name or PO number                                                                                                    | 35                                | VARCHAR | N        |
| internalMessage | Leave Blank                                                                                                    |                                   | VARCHAR | N        |
| notes           | Leave Blank                                                                                                    | 54                                | VARCHAR | N        |
| poNum           | PO Number                                                                                                    | 28                                | VARCHAR | Υ        |
| poSenderId      | Leave Blank                                                                                                    | 12                                | VARCHAR | N        |
| residence       | Y or N (Yes or No)                                                                                                    | 1                                 | VARCHAR | Υ        |
| department      | Leave Blank                                                                                                    | 6                                 | VARCHAR | N        |
| shipAddress1    | Ship-to Company Address. Use the following street abbreviations: ST, AVE, RD, DR, BLVD                                                                                                    | 35                                | VARCHAR | Υ        |
| shipAddress2    | Suite or Apt#                                                                                                    | 35                                | VARCHAR | N        |
| shipCity        | Ship-to City Name                                                                                                    | 28                                | VARCHAR | Υ        |
| shipEmail       | Drop Ship Email address                                                                                                    | 105                               | VARCHAR | Υ        |
| shipMethod      | Ex: UPS                                                                                                    | 15                                | VARCHAR | Υ        |
| shipState       | Ship-to State Name                                                                                                    | 2                                 | VARCHAR | Υ        |
| shipTo          | Ship-to Company Name                                                                                                    | 28                                | VARCHAR | N        |
| shipZip         | Ship-to ZIP Code. 5 digits <b>or</b> 5 digits-4 digits.<br>Add Preceding Zeros, if needed. Ex: 008054 or<br>98007-1156 or 980071156                                                                 | 5 - 10<br>Numbers.<br>Min 5 Chars | VARCHAR | Υ        |
| color           | Product Color. Ex: Black. (Must use the SANMAR_MAINFRAME_COLOR data. This can be retrieved from the Sanmar_SDL_N.CSV file on our FTP server, or through the SanMar Data Library file on SanMar.com) | 50                                | VARCHAR | Y        |
| errorOccured    | Leave Blank                                                                                                    |                                   |         | N        |
| inventoryKey    | 20828                                                                                                    | 10                                | INT     | Υ        |
| message         | Leave Blank                                                                                                    |                                   | VARCHAR | N        |
| pold            | Leave Blank                                                                                                    | 11                                | VARCHAR | N        |
| quantity        | Number of Products ordered EX:12                                                                                                    | 6                                 | INT     | Υ        |
| size            | Product SIZE - Ex: XL                                                                                                    | 50                                | VARCHAR | Υ        |
| sizeIndex       | 5                                                                                                    | 11                                | INT     | Υ        |
| style           | Ex: K500                                                                                                    | 60                                | VARCHAR | Υ        |
| *whseNo         | Leave Blank.                                                                                                    | 10                                | INT     | N        |

\* Warehouse selection requires a modification to your integration order processing, and you will need to utilize the inventory web service before placing orders. Please contact the SanMar Integration Team to discuss using this option.

## SanMar getPreSubmitInfo Service XML Request:

```
<soapenv:Envelope xmlns:soapenv="http://schemas.xmlsoap.org/soap/envelope/"</pre>
xmlns:web="http://webservice.integration.sanmar.com/">
 <soapenv:Header />
 <soapenv:Body>
   <web:getPreSubmitInfo>
      <arg0>
       <attention>SanMar Integrations</attention>
       <internalMessage>?</internalMessage>
        <notes>?</notes>
        <poNum>WEBSERVICES TEST</poNum>
        <poSenderId>?</poSenderId>
        <residence>N</residence>
       <department>?</department>
        <shipAddress1>22833 SE Black Nugget Rd</shipAddress1>
        <shipAddress2>STE 130</shipAddress2>
        <shipCity>Issaquah</shipCity>
        <shipEmail>sanmarintegrations@sanmar.com</shipEmail>
        <shipMethod>UPS</shipMethod>
        <shipState>WA</shipState>
        <shipTo>SanMar Corporation</shipTo>
        <shipZip>98029</shipZip>
        <webServicePoDetailList><!--Zero or more repetitions:-->
          <color>white</color>
          <errorOccured>?</errorOccured>
          <inventoryKey />
          <message>?</message>
          <poId>?</poId>
          <quantity>5</quantity>
          <size>m</size>
          <sizeIndex />
          <style>K500</style>
          <whseNo>?</whseNo>
        </webServicePoDetailList>
      </arq0>
      <arq1>
        <sanMarCustomerNumber>12345</sanMarCustomerNumber>
        <sanMarUserName>YourSanmar.comUsername</sanMarUserName>
        <sanMarUserPassword>YourSanMar.comPassword</sanMarUserPassword>
      </arg1>
    </web:getPreSubmitInfo>
 </soapenv:Body>
</soapenv:Envelope>
```

#### SanMar getPreSubmitInfo Service XML Response Scenario 1 - Inventory is available.

```
<S:Envelope xmlns:S="http://schemas.xmlsoap.org/soap/envelope/">
    <ns2:getPreSubmitInfoResponse</pre>
    xmlns:ns2="http://webservice.integration.sanmar.com/">
      <return>
        <errorOccurred>false
        <message>Information returned successfully</message>
        <response xmlns:xsi="http://www.w3.org/2001/XMLSchema-instance"</pre>
        xsi:type="ns2:webServicePO">
          <attention>SanMar Integrations</attention>
          <department>?</department>
          <internalMessage>SUCCESS: Inventory Found/internalMessage>
          <notes>?</notes>
          <poNum>WEBSERVICES TEST</poNum>
          <residence>N</residence>
          <shipAddress1>22833 SE Black Nugget Rd</shipAddress1>
          <shipAddress2>STE 130</shipAddress2>
          <shipCity>Issaquah</shipCity>
          <shipEmail>sanmarintegrations@sanmar.com</shipEmail>
          <shipMethod>UPS</shipMethod>
          <shipState>WA</shipState>
          <shipTo>SanMar Corporation</shipTo>
          <shipZip>98029</shipZip>
          <webServicePoDetailList>
            <color>white</color>
            <errorOccured>false
            <inventoryKey>20860</inventoryKey>
            <message>Requested Quantity is confirmed and available in
            warehouse '1' to ship to your destination.</message>
            <quantity>5</quantity>
            <size>m</size>
            <sizeIndex>3</sizeIndex>
            <style>K500</style>
            <whseNo>1</whseNo>
          </webServicePoDetailList>
        </response>
      </return>
    </ns2:getPreSubmitInfoResponse>
  </S:Body>
</S:Envelope>
```

# SanMar getPreSubmitInfo Service Response Scenario 2 - Inventory is not available.

```
<S:Envelope xmlns:S="http://schemas.xmlsoap.org/soap/envelope/">
    <ns2:getPreSubmitInfoResponse</pre>
    xmlns:ns2="http://webservice.integration.sanmar.com/">
      <return>
        <errorOccurred>true</errorOccurred>
        <message>Requested Quantity is not in stock from any warehouse or from
        the requested warehouse for the following styles: [(K420,900)]</message>
        <response xmlns:xsi="http://www.w3.org/2001/XMLSchema-instance"</pre>
        xsi:type="ns2:webServicePO">
          <internalMessage>Requested Quantity is not in stock from any
          warehouse or from the requested warehouse for the
          following styles: [(K420,900)]</internalMessage>
          <notes>?</notes>
          <poNum>WEBSERVICES-TEST</poNum>
          <poSenderId>0</poSenderId>
          <residence>N</residence>
          <shipAddress1>22833 SE Black Nugget Rd</shipAddress1>
          <shipAddress2>Ste 130</shipAddress2>
          <shipCity>Issaquah</shipCity>
          <shipEmail>noemail@sanmar.com</shipEmail>
          <shipMethod>UPS</shipMethod>
          <shipState>WA</shipState>
          <shipTo>SanMar Corporation Inc.</shipTo>
          <shipZip>98029</shipZip>
          <webServicePoDetailList>
            <color>Black</color>
            <errorOccured>true</errorOccured>
            <inventoryKey>9203</inventoryKey>
            <quantity>900</quantity>
            <size>S</size>
            <message>Requested Quantity is not in stock from any warehouse or
            from requested warehouse</message>
            <sizeIndex>2</sizeIndex>
            <style>K420</style>
          </webServicePoDetailList>
        </response>
      </return>
    </ns2:getPreSubmitInfoResponse>
  </S:Body>
</S:Envelope>
```

# SanMar Standard submitPO Service

Please Note: Do Not Use Additional Commas in any Field Due to the Comma being our Delimiter in order files.

This service submits a purchase order to SanMar for processing. Each PO submission can contain multiple line items. Each line item must include an inventoryKey and sizeIndex, or style, color (SANMAR\_MAINFRAME\_COLOR), and size. We recommend using the inventoryKey and sizeIndex to reduce processing errors.

## SanMar Standard submitPO Service Request Parameters

| Field Name      | Field Description                                                                                                    | Char Limit                                | Туре    | Required |
|-----------------|----------------------------------------------------------------------------------------------------|-------------------------------------------|---------|----------|
| attention       | Receiver's Name or PO number                                                                                                    | 35                                        | VARCHAR | N        |
| internalMessage | Leave Blank                                                                                                    |                                           | VARCHAR | N        |
| notes           | Leave Blank                                                                                                    | 54                                        | VARCHAR | N        |
| poNum           | PO Number                                                                                                    | 28                                        | VARCHAR | Υ        |
| poSenderId      | Leave Blank                                                                                                    | 12                                        | VARCHAR | N        |
| residence       | Y or N (Yes or No)                                                                                                    | 1                                         | VARCHAR | Υ        |
| department      | Leave Blank                                                                                                    | 6                                         | VARCHAR | N        |
| shipAddress1    | Ship-to Company Address. Use the following street abbreviations: ST, AVE, RD, DR, BLVD                                                                                                    | 35                                        | VARCHAR | Υ        |
| shipAddress2    | Suite or Apt#                                                                                                    | 35                                        | VARCHAR | N        |
| shipCity        | Ship-to City Name                                                                                                    | 28                                        | VARCHAR | Υ        |
| shipEmail       | Drop Ship Email address                                                                                                    | 105                                       | VARCHAR | Υ        |
| shipMethod      | Ex: UPS                                                                                                    | 15                                        | VARCHAR | Υ        |
| shipState       | Ship-to State Name                                                                                                    | 2                                         | VARCHAR | Υ        |
| shipTo          | Ship-to Company Name                                                                                                    | 28                                        | VARCHAR | N        |
| shipZip         | Ship-to ZIP Code. 5 digits <b>or</b> 5 digits-4 digits.<br>Add Preceding Zeros, if needed. Ex: 008054 or<br>98007-1156 or 980071156                                                                 | 5 - 10<br>Numbers<br>Only. Min 5<br>Chars | VARCHAR | Υ        |
| color           | Product Color. Ex: Black. (Must use the SANMAR_MAINFRAME_COLOR data. This can be retrieved from the Sanmar_SDL_N.CSV file on our FTP server, or through the SanMar Data Library file on SanMar.com) | 50                                        | VARCHAR | Y        |
| errorOccured    | Leave Blank                                                                                                    |                                           |         | N        |
| inventoryKey    | 20828                                                                                                    | 10                                        | INT     | Υ        |
| message         | Leave Blank                                                                                                    |                                           | VARCHAR | N        |
| pold            | Leave Blank                                                                                                    | 11                                        | VARCHAR | N        |
| quantity        | Number of Products ordered EX:12                                                                                                    | 6                                         | INT     | Υ        |
| size            | Product SIZE - Ex: XL                                                                                                    | 50                                        | VARCHAR | Υ        |
| sizeIndex       | 5                                                                                                    | 11                                        | INT     | Υ        |
| style           | Ex: K500                                                                                                    | 60                                        | VARCHAR | Υ        |
| *whseNo         | Leave Blank                                                                                                    | 10                                        | INT     | N        |

<sup>\*</sup>Warehouse selection requires a modification to your integration order processing, and you will need to utilize the inventory web service before placing orders. Please contact the SanMar Integration Team to discuss using this option.

#### SanMar Standard submitPO Service XML Request

The following demonstrates an API call to submit a PO for style K420, color black, size small (S), and a quantity of 10. This service submits the PO request and returns a message response of "PO Submission successful" or "Error: [error description]".

```
<soapenv:Envelope xmlns:soapenv="http://schemas.xmlsoap.org/soap/envelope/"</pre>
xmlns:web="http://webservice.integration.sanmar.com/">
  <soapenv:Header />
  <soapenv:Body>
    <web:submitPO>
      <arg0>
        <attention>Please Delete</attention>
        <notes />
        <poNum>Integration Test Order</poNum>
        <shipTo>SanMar Corporation Inc.</shipTo>
        <shipAddress1>22833 SE Black Nugget Rd</shipAddress1>
        <shipAddress2>Ste 130</shipAddress2>
        <shipCity>Issaquah</shipCity>
        <shipState>WA</shipState>
        <shipZip>98029</shipZip>
        <shipMethod>UPS</shipMethod>
        <shipEmail>noemail@sanmar.com</shipEmail>
        <residence>N</residence>
        <department />
        <notes />
        <webServicePoDetailList>
          <inventoryKey />
          <sizeIndex />
          <style>K420</style>
          <color>Black</color>
          <size>S</size>
          <quantity>10</quantity>
          <whseNo />
        </webServicePoDetailList>
      </arq0>
      <arq1>
        <sanMarCustomerNumber>12345/sanMarCustomerNumber>
        <sanMarUserName>YourSanMar.comUseername/sanMarUserName>
        <sanMarUserPassword>YourSanmar.comPassword/sanMarUserPassword>
      </arg1>
    </web:submitPO>
  </soapenv:Body>
</soapenv:Envelope>
```

# SanMar Standard submitPO Service XML Response

# SanMar PromoStandards Web Services Order Integration

Order processing setup in both in both our EDEV and production environments can take 24-48 hours.

**EDEV:** https://edev-ws.sanmar.com:8080/promostandards/POServiceBinding?WSDL **PRODUCTION:** https://ws.sanmar.com:8080/promostandards/POServiceBinding?WSDL

There are two functions available for this web service:

GetSupportedOrderTypes SendPO

#### PromoStandards GetSupportedOrderTypes Service

This service returns supported Order types. This allows the consumer of the service to obtain supported purchase order data for their needs. Please be aware that the response will always state BLANK, because SanMar only ships blank products.

#### PromoStandards GetSupportedOrderTypes Service Request Parameters

| Field     | Description            | Example                | Required | Туре   | Max Chars |
|-----------|------------------------|------------------------|----------|--------|-----------|
| wsVersion | Promostandards Version | 1.0.0                  | Yes      | STRING | 64        |
| id        | SanMar.com Username    | YourSanmar.comUsername | Yes      | STRING | 64        |
| password  | SanMar.com Password    | YourSanmar.comPassword | Yes      | STRING | 64        |

#### PromoStandards GetSupportedOrderTypes Service XML Request

| Field               | Description                                                                                                    | Туре   |
|---------------------|----------------------------------------------------------------------------------------------------|--------|
| supportedOrderTypes | An array of supported order types for this supplier. Signifies which order types the supplier supports. Values are enumerated: "Blank", "Sample", "Simple" "Configured" | ARRAY  |
| ServiceMessageArray | An array of ServiceMessage objects.                                                                                                    | OBJECT |

#### PromoStandards GetSupportedOrderTypes Service XML Response

# **PromoStandards SendPO Service**

Please Note: Do Not Use Additional Commas in any Field Due to the Comma being our Delimiter in order files.

This function will send a configured purchase order to a vendor.

# PromoStandards SendPO Service Request Parameters

| Field Name          | Field Description                                                                                                    | Char<br>Limit | Туре    | Required |
|---------------------|----------------------------------------------------------------------------------------------------|---------------|---------|----------|
| wsVersion           | PromoStandards Version                                                                                                    | 64            | STRING  | Yes      |
| id                  | SanMar.com Username                                                                                                    | 64            | STRING  | Yes      |
| password            | SanMar.com Password                                                                                                    | 64            | STRING  | Yes      |
| orderType           | The type of data transferred in the request; values are enumerated: "Blank"—This is data is for blank goods. "Sample"—This data is for a random sample order; "Simple"—The data in the purchase order is sent over without supplier configured data and will be processed manually; "Configured"—The data is sent over in conjunction with the supplier's Product Pricing and Configuration web service and designed for | 64            | VARCHAR | Yes      |
|                     | electronic processing of the purchase order.                                                                                                    |               |         |          |
| orderNumber         | Purchase Order Number                                                                                                    | 28            | VARCHAR | Yes      |
| orderDate           | Date and time of the purchase order. (2018-08-27T00:00:00)                                                                                                    |               | DATE    | Yes      |
| totalAmount         | The total dollar amount of the purchase order                                                                                                    | 12,4          | DECIMAL | Yes      |
| rush                | Used to indicate a rush on the purchase order                                                                                                    |               | BOOLEAN | Yes      |
| currency            | The currency the purchase order is transacted in ISO4217 format. (USD)                                                                                                    | 3             | VARCHAR | Yes      |
| termsAndConditions  | The terms and conditions for this purchase order. Information that is order specific or information dealing with the configuration or shipment of the order should not be entered here.                                                                                                    | 255           | VARCHAR | No       |
| salesChannel        | SanMar System Dept Code                                                                                                    | 3             | VARCHAR | No       |
| shipReferences      | Array of two strings max of identifiers used as the reference fields used during the shipping process. A shipReference can be a purchase order number, customer number, company name, Bill of Lading number, or a phrase that identifies that shipment.                                                                                                    | 64            | VARCHAR | Yes      |
| comments            | Comments regarding the shipment for further clarification. Note: Use comments only when absolutely necessary, as it may cause delays in order processing.                                                                                                    | 255           | VARCHAR | Yes      |
| allowConsolidation  | Allow consolidation of shipments                                                                                                    |               | BOOLEAN | Yes      |
| blindShip           | Require blind shipping                                                                                                    |               | BOOLEAN | Yes      |
| packingListRequired | Packing list required                                                                                                    |               | BOOLEAN | Yes      |
| carrier             | The carrier name of the shipping vendor being requested. Use either UPS or USPS.                                                                                                    | 64            | VARCHAR | Yes      |
| service             | The service code of the shipping carrier.  USPS: PP: APP  USPS ShipMethod: GROUND  UPS:  ShipMethod: GROUND,2ND DAY,2ND DAY AM, NEXTDAY, NEXT DAY SV, NEXT DAY EA,                                                                                                    | 64            | VARCHAR | Yes      |

| customerPickup The shipment will be a pickup and will not be shipped.  attentionTo Receiver's first and last name 35 VARCHAR No companyName ShipTo Company Name 35 VARCHAR No address1 ShipTo Address line 1 35 VARCHAR No address2 ShipTo Address line 2 35 VARCHAR No ShipTo City (Seattle) 30 VARCHAR No ShipTo City (Seattle) 30 VARCHAR No ShipTo City (Seattle) 30 VARCHAR No City ShipTo Televacater US state abbreviation. 3 VARCHAR No PostalCode US postal code (98065) 10 VARCHAR No postalCode US postal code (98065) 10 VARCHAR No postalCode US postal code (98065) 10 VARCHAR No phone ShipTo Phone Number 105 VARCHAR No Comments regarding the contact for further clarification. Note: Use comments only when absolutely necessary, as it may cause delays in order processing.  shipmentid The shipment Id Ine item 64 VARCHAR No The description of the line item. For simple order type (not using a configuration), use this field to explain the details.  lineType The type of order; values are enumerated: 64 VARCHAR Yes "New"—A new purchase order with no prior order reference "Repeat"—An exact repeat of a previous purchase order with the vendor "Reference"—An exact repeat of a previous purchase order with the vendor "Reference"—An exact repeat of a previous purchase order with the vendor "Reference"—An exact repeat of a previous purchase order with the vendor "Reference"—An exact repeat of a previous purchase order with the vendor "Reference"—An exact repeat of a previous purchase order with the vendor "Reference"—An exact repeat of a previous purchase order with the vendor "Reference"—An exact repeat of a Boolean New Millersult in the supplier's discretion.  allowOverRun, AllowUnderrun without a value and uom will result in the supplier's discretion.  allowPartialShipments Allow partial shipments of this line item 12,4 DECIMAL Yes Portion and Configuration service 12,4 DECIMAL Yes Portion Product Pricing and Configuration service 12,4 VARCHAR Yes Product Pricing and Configuration service 12,4 VARCHAR Yes Portion Product Pricing and C |                       |                                                          |      | 1          |     |
|----------------------------------------------------------------------------------------------------|-----------------------|----------------------------------------------------------|------|------------|-----|
| customerPickup The shipment will be a pickup and will not be shipped.  Receiver's first and last name ShipTo Company Name ShipTo Company Name ShipTo Company Name ShipTo Address line 1 ShipTo Address line 1 ShipTo Address line 2 ShipTo Address line 2 ShipTo Address line 2 ShipTo Address line 2 ShipTo Address line 2 ShipTo City (Seattle) ShipTo City (Seattle) ShipTo City (S |                       | SATURDAY, 3RD DAY, PSST: PSST                            |      |            |     |
| attentionTo Receiver's first and last name 35 VARCHAR No companyName 5hipTo Company Name 35 VARCHAR No address1 5hipTo Address line 1 35 VARCHAR No address2 5hipTo Address line 2 35 VARCHAR No city 5hipTo City (Seattle) 30 VARCHAR No ShipTo City (Seattle) 30 VARCHAR No City 5hipTo City (Seattle) 30 VARCHAR No City 5hipTo City (Seattle) 30 VARCHAR No City 5hipTo City (Seattle) 30 VARCHAR No City 5hipTo City (Seattle) 30 VARCHAR No City 5hipTo City (Seattle) 30 VARCHAR No City 5hipTo City (Seattle) 30 VARCHAR No Country 5hipTo email address 10 VARCHAR No ShipTo email address 10 VARCHAR No ShipTo email address 10 VARCHAR No Comments ShipTo Phone Number 32 VARCHAR No Comments regarding the contact for further clarification. Note: Use comments only when absolutely necessary, as it may cause delays in order processing.  ShipmentId 7he shipment Id 10 INT Yes description 64 VARCHAR No No Comments The Bine number of the line item 64 VARCHAR No No Comments Processing. 10 INT Yes description 65 The description of the line item 64 VARCHAR No No Comments Processing No Comments Processing No Comments |                       | PSST: PSST                                               |      |            |     |
| attentionTo Receiver's first and last name 35 VARCHAR No companyName 5hipTo Company Name 35 VARCHAR No address1 5hipTo Address line 1 35 VARCHAR No address2 5hipTo Address line 2 35 VARCHAR No city 5hipTo City (Seattle) 30 VARCHAR No ShipTo City (Seattle) 30 VARCHAR No City 5hipTo City (Seattle) 30 VARCHAR No City 5hipTo City (Seattle) 30 VARCHAR No City 5hipTo City (Seattle) 30 VARCHAR No City 5hipTo City (Seattle) 30 VARCHAR No City 5hipTo City (Seattle) 30 VARCHAR No City 5hipTo City (Seattle) 30 VARCHAR No Country 5hipTo email address 10 VARCHAR No ShipTo email address 10 VARCHAR No ShipTo email address 10 VARCHAR No Comments ShipTo Phone Number 32 VARCHAR No Comments regarding the contact for further clarification. Note: Use comments only when absolutely necessary, as it may cause delays in order processing.  ShipmentId 7he shipment Id 10 INT Yes description 64 VARCHAR No No Comments The Bine number of the line item 64 VARCHAR No No Comments Processing. 10 INT Yes description 65 The description of the line item 64 VARCHAR No No Comments Processing No Comments Processing No Comments | customerPickup        | The shipment will be a pickup and will not be shipped    |      | BOOL FAN   | Yes |
| companyName ShipTo Company Name 35 VARCHAR No address1 ShipTo Address line 1 35 VARCHAR Yes address2 ShipTo Address line 2 35 VARCHAR No city ShipTo Address line 2 35 VARCHAR No ShipTo Address line 2 35 VARCHAR No City ShipTo City (Seattle) 30 VARCHAR Yes region The two-character US state abbreviation. 3 VARCHAR Yes postalCode US postal code (98065) 10 VARCHAR Yes country The country in ISO 3166-2 format (US) 2 VARCHAR No Phone ShipTo email address 105 VARCHAR No Comments Processing. 105 VARCHAR No Comments regarding the contact for further clarification. Note: Use comments only when absolutely necessary, as it may cause delays in order processing. 105 VARCHAR No No Phone The line number of the line item 64 VARCHAR Ves description The description of the line item. For simple order type (not using a configuration), use this field to explain the details. 11 The Yes "New" – A new purchase order with the vendor "Reference" – An order that has the same artwork as a previous order. 12 Phene order that has the same artwork as a previous order. 12 Phene order with the vendor "Reference" – An order that has the same artwork as a previous order. 12 AllowOverRun, AllowUnderrun, AllowUnderrun, AllowOverRun, AllowUnderrun or AllowOverRun, AllowUnderrun or AllowOverRun or AllowOverRun or AllowOverRun or AllowOverRun or AllowOverRun or AllowOverRun or AllowOverRun OverTun OverTun OverTun OverTun OverTun OverTun OverTun OverTun OverTun OverTun OverTun OverTun OverTun OverTun OverTun OverTun OverTun OverTun Ove |                       | <u> </u>                                                 | 35   |            |     |
| address1 ShipTo Address line 1 35 VARCHAR Ves address2 ShipTo Address line 2 35 VARCHAR No City ShipTo City (Seattle) 30 VARCHAR Ves region The two-character Us state abbreviation. 3 VARCHAR Ves postalCode US postal code (98065) 10 VARCHAR Ves postalCode US postal code (98065) 10 VARCHAR Ves postalCode US postal code (98065) 10 VARCHAR Ves postalCode US postal code (98065) 10 VARCHAR Ves postalCode US postal code (98065) 10 VARCHAR Ves postalCode US postal code (98065) 10 VARCHAR Ves postalCode US postal code (98065) 10 VARCHAR Ves postalCode US postal code (98065) 10 VARCHAR Ves postalCode US postal code (98065) 10 VARCHAR Ves postal Code US postal code (98065) 10 VARCHAR Ves postal Code US postal code (98065) 10 VARCHAR Ves postal Code US postal code (98065) 10 VARCHAR Ves postal Code US postal Code US  |                       |                                                          |      | _          |     |
| address2 ShipTo Address line 2 city ShipTo City (Seattle) 30 VARCHAR Ves region The two-character US state abbreviation. 3 VARCHAR Ves postalCode US postal code (98065) 10 VARCHAR Ves country The country in ISO 3166-2 format (US) 2 VARCHAR Ves email ShipTo email address 105 VARCHAR No phone ShipTo Phone Number 32 VARCHAR No Comments regarding the contact for further clarification. Note: Use comments only when absolutely necessary, as it may cause delays in order processing. shipmentId The shipment Id INT Ves lineNumber The line number of the line item 64 VARCHAR Ves description The description of the line item. For simple order type (not using a configuration), use this field to explain the details.  lineType The type of order; values are enumerated:  "New"—A new purchase order with no prior order reference ""Repeat" —An exact repeat of a previous purchase order with the vendor  ""Reference"—An order that has the same artwork as a previous order.  tolerance An enumerator specifying the quantity tolerance allowed: AllowOverRun, AllowUnderrun, AllowOverrunOrUnderrun, ExactOnly. Specifying AllowOverRun, AllowUnderrun or AllowOverRun, AllowUnderrun or AllowOverRun, AllowUnderrun or AllowOverRun, AllowUnderrun or AllowOverRun, AllowUnderrun or AllowOverRun or Allow apritial shipments of this line item  allowPartialShipments Allow partial shipments of this line item  allowPartialShipments The total for the line item  The part Id from the supplier's PromoStandards Product Pricing and Configuration service  The part Id from the supplier's PromoStandards Product Pricing and Configuration service  The part will be supplied by the customer or another entity other than the supplier  The unit of measure; values are enumerated. 2 VARCHAR Ves                                                                                                    |                       | ·                                                        |      |            | _   |
| city ShipTo City (Seattle) 30 VARCHAR Yes region The two-character US state abbreviation. 3 VARCHAR Yes postal Code US postal code (98065) 10 VARCHAR Yes country The country in ISO 3166-2 format (US) 2 VARCHAR Yes email ShipTo email address 105 VARCHAR No phone ShipTo Phone Number 32 VARCHAR No Comments regarding the contact for further clarification. Note: Use comments only when absolutely necessary, as it may cause delays in order processing.  shipmentId The shipment Id INT Yes IneNumber The line number of the line item 64 VARCHAR Yes (not using a configuration), use this field to explain the details.  lineType The type of order; values are enumerated: 64 VARCHAR Yes "Repeat"—An exact repeat of a previous purchase order with the vendor 65 "Reference"—An order that has the same artwork as a previous order.  tolerance An enumerator specifying the quantity tolerance allowed: AllowOverRun, AllowUnderrun, AllowUnderrun or AllowOverrunOrUnderrun kerton availue and uom will result in the supplier's discretion.  allowPartialShipments Ine total for the line item 12,4 DECIMAL Yes partId The part Id from the supplier's PromoStandards Product Pricing and Configuration service The part will be supplied by the customer or another entity other than the supplier or another entity other than the supplier or another entity oth |                       |                                                          |      |            |     |
| region The two-character US state abbreviation. 3 VARCHAR Yes postalCode US postal code (98065) 10 VARCHAR Yes country The country in ISO 3166-2 format (US) 2 VARCHAR Yes email ShipTo email address 105 VARCHAR No phone ShipTo Phone Number 32 VARCHAR No Comments regarding the contact for further clarification. Note: Use comments only when absolutely necessary, as it may cause delays in order processing.  ShipmentId The shipment Id INT Yes lineNumber The line number of the line item 64 VARCHAR Yes description The description of the line item. For simple order type (not using a configuration), use this field to explain the details.  IlineType The type of order; values are enumerated: 64 VARCHAR Yes "Reference" — An exact repeat of a previous purchase order with the vendor endowed: AllowOverRun, AllowUnderrun, ExactOnly. Specifying AllowOverRun, AllowUnderrun or AllowOverrunOrUnderrun without a value and uom will result in the supplier's discretion.  allowPartialShipments Allow partial shipments of this line item 12,4 DECIMAL Yes protted The part Id from the supplier's PromoStandards Product Pricing and Configuration service 14 VARCHAR Yes 15 DOLEAN Yes 16 VARCHAR Yes 16 VARCHAR Yes 17 Decimal The part Id from the supplier's PromoStandards Product Pricing and Configuration service 17 Depart Wes 12,4 DECIMAL Yes 18 DOLEAN Yes 19 DOLEAN Yes 19  |                       | '                                                        |      |            | _   |
| postalCode  US postal code (98065)  Country  The country in ISO 3166-2 format (US)  Email  ShipTo email address  Phone  ShipTo Phone Number  Comments regarding the contact for further clarification. Note: Use comments only when absolutely necessary, as it may cause delays in order processing.  Shipmentld  The shipment Id  The shipment Id  The line number of the line item  description  The description of the line item. For simple order type (not using a configuration), use this field to explain the details.  IlineType  The type of order; values are enumerated:  "Repeat" —An exact repeat of a previous purchase order with no prior order reference  "Repeat"—An exact repeat of a previous purchase order with the vendor  "Reference"—An order that has the same artwork as a previous order.  tolerance  An enumerator specifying the quantity tolerance allowed: AllowOverrun, AllowUnderrun, AllowUnderrun, AllowOverrunOrUnderrun without a value and uom will result in the supplier's discretion.  allowPartialShipments  InteltemTotal  The total for the line item  The part Id from the supplier's PromoStandards Product Pricing and Configuration service  CustomerSupplied  The unit of measure; values are enumerated.  2 VARCHAR  Yes  VARCHAR  Yes                                                                                                    | •                     |                                                          |      |            |     |
| country The country in ISO 3166-2 format (US) 2 VARCHAR Yes email ShipTo email address 105 VARCHAR No phone ShipTo Phone Number 32 VARCHAR No Comments regarding the contact for further clarification. Note: Use comments only when absolutely necessary, as it may cause delays in order processing.  ShipmentId The shipment Id IINT Yes IineNumber The line number of the line item 64 VARCHAR Yes description The description of the line item. For simple order type (not using a configuration), use this field to explain the details.  IlineType The type of order; values are enumerated:  • "New" – A new purchase order with no prior order reference • "Repeat" – An exact repeat of a previous purchase order with the vendor • "Reference" – An order that has the same artwork as a previous order.  tolerance An enumerator specifying the quantity tolerance allowed: AllowOverrun, AllowUnderrun, ExactOnly. Specifying AllowOverrunOrUnderrun, ExactOnly. Specifying AllowOverrunOrUnderrun purchase of discretion.  allowPartialShipments Allow partial shipments of this line item 12,4 DECIMAL Yes partId The total for the line item 12,4 DECIMAL Yes Product Pricing and Configuration service CustomerSupplied The part Id from the supplier's PromoStandards Product Pricing and Configuration service CustomerSupplied The part will be supplied by the customer or another entity other than the supplier                                                                                                    | _                     |                                                          |      |            |     |
| email ShipTo email address 105 VARCHAR No phone ShipTo Phone Number 32 VARCHAR No Comments regarding the contact for further clarification. Note: Use comments only when absolutely necessary, as it may cause delays in order processing.  ShipmentId The shipment Id INT Yes IlineNumber The line number of the line item 64 VARCHAR Yes description The description of the line item. For simple order type (not using a configuration), use this field to explain the details.  IlineType The type of order; values are enumerated: 64 VARCHAR Yes "Now" – A new purchase order with no prior order reference 6 "Repeat" — An exact repeat of a previous purchase order with the vendor 6 "Reference" – An order that has the same artwork as a previous order.  tolerance An enumerator specifying the quantity tolerance allowed: AllowOverRun, AllowUnderrun, AllowOverRun, AllowUnderrun or AllowOverRun, AllowUnderrun or AllowOverRun, AllowUnderrun or AllowOverRun, AllowUnderrun or AllowOverRun, AllowUnderrun or AllowOverRun, AllowOverRun or Underrun to the supplier's discretion.  allowPartialShipments Allow partial shipments of this line item 12,4 DECIMAL Yes IneltemTotal The total for the line item 12,4 DECIMAL Yes Product Pricing and Configuration service 12 VARCHAR Yes The part ld from the supplier's PromoStandards Product Pricing and Configuration service 14 Decimal Product Pricing and Configuration service 15 Decimal Product Pricing and Configuration service 15 Decimal Product Pricing and Configuration service 16 Decimal Product Pricing and Configuration service 17 Decimal Product Pricing and Configuration service 17 Decimal Product Pricing and Configuration service 17 Decimal Product Pricing and Configuration service 18 Decimal Product Pricing and Configuration service 19 Decimal Product Pricing and Configuration service 19 Decimal Product Pricing and Configuration service 19 Decimal Product Pricing and Configuration service 19 Decimal Product Pricing and Configuration service 19 Decimal Product Pricing and Configuration service 19 Decimal | •                     |                                                          |      |            |     |
| phone ShipTo Phone Number 32 VARCHAR No Comments regarding the contact for further clarification. Note: Use comments only when absolutely necessary, as it may cause delays in order processing.  ShipmentId The shipment Id INT Yes lineNumber The line number of the line item 64 VARCHAR Yes description The description of the line item. For simple order type (not using a configuration), use this field to explain the details.  IlineType The type of order; values are enumerated:  • "New" — A new purchase order with no prior order reference  • "Repeat" — An exact repeat of a previous purchase order with the vendor  • "Reference" — An order that has the same artwork as a previous order.  AllowOverrunOrUnderrun, ExactOnly. Specifying AllowOverRun, AllowUnderrun or AllowOverrunOrUnderrun without a value and uom will result in the supplier's discretion.  allowPartialShipments Allow partial shipments of this line item 12,4 DECIMAL Yes product Pricing and Configuration service The part will be supplier's Promostandards Product Pricing and Configuration service The part will be supplier by the customer or another entity other than the supplier under the unit of measure; values are enumerated. 2 VARCHAR Yes                                                                                                    |                       |                                                          |      |            |     |
| Comments regarding the contact for further clarification. Note: Use comments only when absolutely necessary, as it may cause delays in order processing.  ShipmentId The shipment Id Interview The line number of the line item 64 VARCHAR Yes description The description of the line item. For simple order type (not using a configuration), use this field to explain the details.  IlineType The type of order; values are enumerated:  "New"—A new purchase order with no prior order reference "Repeat"—An exact repeat of a previous purchase order with the vendor "Reference"—An order that has the same artwork as a previous order.  tolerance An enumerator specifying the quantity tolerance allowed: AllowOverRun, AllowUnderrun, ExactOnly. Specifying AllowOverRun, AllowUnderrun or AllowOverrunOrUnderrun without a value and uom will result in the supplier's discretion.  allowPartialShipments Allow partial shipments of this line item 12,4 DECIMAL Yes product Pricing and Configuration service customerSupplied The part will be supplied by the customer or another entity other than the supplier or nather entity other than the supplier or nather entity other than the supplier or promostandards Product Pricing and Configuration service 14 VARCHAR Yes 15 VARCHAR Yes 16 VARCHAR Yes 17 VARCHAR Yes 17 VARCHAR Yes 18 VARCHAR Yes 18 VARCHAR Yes 19 VARCHAR Yes 19 VAR |                       | •                                                        |      |            |     |
| comments clarification. Note: Use comments only when absolutely necessary, as it may cause delays in order processing.  shipmentId The shipment Id IINT Yes lineNumber The line number of the line item 64 VARCHAR Yes description The description of the line item. For simple order type (not using a configuration), use this field to explain the details.  lineType The type of order; values are enumerated:  "New" – A new purchase order with no prior order reference  "Repeat" — An exact repeat of a previous purchase order with the vendor  "Reference" – An order that has the same artwork as a previous order.  An enumerator specifying the quantity tolerance allowed: AllowOverRun, AllowUnderrun, AllowOverRun, AllowUnderrun or AllowOverRun, AllowUnderrun or AllowOverrunOrUnderrun without a value and uom will result in the supplier's discretion.  allowPartialShipments Allow partial shipments of this line item 12,4 DECIMAL Yes Product Pricing and Configuration service 14 VARCHAR Yes Product Pricing and Configuration service 15 CustomerSupplied 15 The part will be supplied by the customer or another entity other than the supplier entity other than the supplier entity other t | priorie               |                                                          | +    |            | 140 |
| absolutely necessary, as it may cause delays in order processing.  ShipmentId The shipment Id INT Yes IlineNumber The line number of the line item 64 VARCHAR Yes description The description of the line item. For simple order type (not using a configuration), use this field to explain the details.  IlineType The type of order; values are enumerated:  "New" – A new purchase order with no prior order reference  "Repeat" – An exact repeat of a previous purchase order with the vendor  "Reference" – An order that has the same artwork as a previous order.  tolerance An enumerator specifying the quantity tolerance allowed: AllowOverRun, AllowUnderrun, ExactOnly. Specifying AllowOverRun, AllowUnderrun or AllowOverrunOrUnderrun without a value and uom will result in the supplier's discretion.  allowPartialShipments Allow partial shipments of this line item 12,4 DECIMAL Yes partId The total for the line item 12,4 DECIMAL Yes Product Pricing and Configuration service 12 VARCHAR Yes UstomerSupplied The part uill be supplied by the customer or another entity other than the supplier The unit of measure; values are enumerated. 2 VARCHAR Yes                                                                                                    |                       |                                                          | 233  | VARCHAR    |     |
| processing.  ShipmentId The shipment Id The shipment Id The line number of the line item 64 VARCHAR Yes description The description of the line item. For simple order type (not using a configuration), use this field to explain the details.  IlineType The type of order; values are enumerated:  • "New" – A new purchase order with no prior order reference  • "Repeat" — An exact repeat of a previous purchase order with the vendor  • "Reference" – An order that has the same artwork as a previous order.  tolerance An enumerator specifying the quantity tolerance allowed: AllowOverRun, AllowUnderrun, AllowUnderrun, AllowOverRun, AllowUnderrun or AllowOverRun, AllowUnderrun or AllowOverrunOrUnderrun without a value and uom will result in the supplier's discretion.  allowPartialShipments Allow partial shipments of this line item 12,4 DECIMAL Yes partId The total for the line item 12,4 DECIMAL Yes Product Pricing and Configuration service 14 VARCHAR Yes Product Pricing and Configuration service 15 VARCHAR Yes 16 VARCHAR Yes 16 VARCHAR Yes 17 VARCHAR Yes 17 VARCHAR Yes 17 VARCHAR Yes 17 VARCHAR Yes 17 VARCHAR Yes 17 VARCHAR Yes 17 VARCHAR Yes 18 VARCHAR Yes 19 VARCHAR Yes 19 VARCHAR Y | comments              | ·                                                        |      |            | No  |
| shipmentId       The shipment Id       INT       Yes         lineNumber       The line number of the line item       64       VARCHAR       Yes         description       The description of the line item. For simple order type (not using a configuration), use this field to explain the details.       255       VARCHAR       Yes         lineType       The type of order; values are enumerated: <ul> <li>"New" – A new purchase order with no prior order reference</li> <li>"Repeat" — An exact repeat of a previous purchase order with the vendor</li> <li>"Reference" – An order that has the same artwork as a previous order.</li> </ul> 4n enumerator specifying the quantity tolerance allowed: AllowOverRun, AllowUnderrun, AllowUnderrun, AllowOverRun, AllowUnderrun, ExactOnly. Specifying AllowOverRun, AllowUnderrun or AllowOverRun, AllowUnderrun or AllowOverrunOrUnderrun without a value and uom will result in the supplier's discretion.       BOOLEAN       Yes         allowPartialShipments       Allow partial shipments of this line item       12,4       DECIMAL       Yes         lineItemTotal       The total for the line item       12,4       DECIMAL       Yes         partId       The part Id from the supplier's PromoStandards Product Pricing and Configuration service       64       VARCHAR       Yes         customerSupplied       The part will be supplied by the customer or another entity other than the supplier       BOOLEAN       Yes                                                                                                    |                       |                                                          |      |            |     |
| lineNumber       The line number of the line item       64       VARCHAR       Yes         description       The description of the line item. For simple order type (not using a configuration), use this field to explain the details.       255       VARCHAR       Yes         lineType       The type of order; values are enumerated: <ul> <li>"New"—A new purchase order with no prior order reference</li> <li>"Repeat"—An exact repeat of a previous purchase order with the vendor</li> <li>"Reference"—An order that has the same artwork as a previous order.</li> </ul> 40     VARCHAR     Yes         tolerance       An enumerator specifying the quantity tolerance allowed: AllowOverRun, AllowUnderrun, ExactOnly. Specifying AllowOverRun, AllowUnderrun or AllowOverrunOrUnderrun without a value and uom will result in the supplier's discretion.       64       VARCHAR         allowPartialShipments       Allow partial shipments of this line item       BOOLEAN       Yes         lineItemTotal       The total for the line item       12,4       DECIMAL       Yes         partId       The part Id from the supplier's PromoStandards Product Pricing and Configuration service       64       VARCHAR       Yes         customerSupplied       The part will be supplied by the customer or another entity other than the supplier       BOOLEAN       Yes                                                                                                    | shinmentId            |                                                          |      | INT        | Vec |
| description  The description of the line item. For simple order type (not using a configuration), use this field to explain the details.  The type of order; values are enumerated:  "New" — A new purchase order with no prior order reference  "Repeat" — An exact repeat of a previous purchase order with the vendor  "Reference"— An order that has the same artwork as a previous order.  An enumerator specifying the quantity tolerance allowed: AllowOverRun, AllowUnderrun, AllowUnderrun, AllowOverRun, AllowUnderrun or AllowOverRun, AllowUnderrun or AllowOverRun, AllowUnderrun without a value and uom will result in the supplier's discretion.  allowPartialShipments  The total for the line item  The total for the line item  The part Id from the supplier's PromoStandards Product Pricing and Configuration service  customerSupplied  The part will be supplied by the customer or another entity other than the supplier  The unit of measure; values are enumerated.  2 VARCHAR Yes                                                                                                    |                       | •                                                        | 6/1  |            |     |
| (not using a configuration), use this field to explain the details.  The type of order; values are enumerated:  "New" – A new purchase order with no prior order reference  "Repeat" — An exact repeat of a previous purchase order with the vendor  "Reference"—An order that has the same artwork as a previous order.  An enumerator specifying the quantity tolerance allowed: AllowOverRun, AllowUnderrun, AllowUnderrun, AllowOverrunOrUnderrun, ExactOnly. Specifying AllowOverRun, AllowUnderrun or AllowOverRun, AllowUnderrun or will result in the supplier's discretion.  allowPartialShipments  Allow partial shipments of this line item  12,4  DECIMAL  Yes  partId  The part Id from the supplier's PromoStandards Product Pricing and Configuration service  customerSupplied  The part will be supplied by the customer or another entity other than the supplier  The unit of measure; values are enumerated.  2 VARCHAR  Yes                                                                                                    |                       |                                                          | -    |            |     |
| details.  IneType  The type of order; values are enumerated:  "New" – A new purchase order with no prior order reference  "Repeat" — An exact repeat of a previous purchase order with the vendor  "Reference" – An order that has the same artwork as a previous order.  An enumerator specifying the quantity tolerance allowed: AllowOverRun, AllowUnderrun, AllowOverrunOrUnderrun, ExactOnly. Specifying AllowOverRun, AllowOverRun, AllowUnderrun or AllowOverRun, AllowUnderrun or AllowOverrunOrUnderrun without a value and uom will result in the supplier's discretion.  allowPartialShipments  Allow partial shipments of this line item  InetemTotal  The total for the line item  The part Id from the supplier's PromoStandards Product Pricing and Configuration service  customerSupplied  The part will be supplied by the customer or another entity other than the supplier  The unit of measure; values are enumerated.  2 VARCHAR Yes                                                                                                    | description           |                                                          | 255  | VARCHAR    | res |
| lineType  The type of order; values are enumerated:  "New"—A new purchase order with no prior order reference  "Repeat"—An exact repeat of a previous purchase order with the vendor  "Reference"—An order that has the same artwork as a previous order.  An enumerator specifying the quantity tolerance allowed: AllowOverRun, AllowUnderrun, AllowOverrunOrUnderrun, ExactOnly. Specifying AllowOverRun, AllowUnderrun or AllowOverRun, AllowUnderrun or AllowOverrunOrUnderrun without a value and uom will result in the supplier's discretion.  allowPartialShipments  Allow partial shipments of this line item  12,4  DECIMAL Yes  partId  The part Id from the supplier's PromoStandards Product Pricing and Configuration service  customerSupplied  The part will be supplied by the customer or another entity other than the supplier  The unit of measure; values are enumerated.  2 VARCHAR Yes                                                                                                    |                       |                                                          |      |            |     |
| "New" — A new purchase order with no prior order reference     "Repeat" — An exact repeat of a previous purchase order with the vendor     "Reference" — An order that has the same artwork as a previous order.  tolerance  An enumerator specifying the quantity tolerance allowed: AllowOverRun, AllowUnderrun, AllowUnderrun, ExactOnly. Specifying AllowOverRun, AllowUnderrun or AllowOverrunOrUnderrun without a value and uom will result in the supplier's discretion.  allowPartialShipments  Allow partial shipments of this line item  12,4  DECIMAL Yes  partId  The total for the line item  12,4  DECIMAL Yes  partId  The part Id from the supplier's PromoStandards Product Pricing and Configuration service  customerSupplied  The part will be supplied by the customer or another entity other than the supplier  uom  The unit of measure; values are enumerated.  2  VARCHAR Yes                                                                                                    | lineTyne              |                                                          | 64   | VARCHAR    | Voc |
| order reference  "Repeat" — An exact repeat of a previous purchase order with the vendor  "Reference" — An order that has the same artwork as a previous order.  tolerance  An enumerator specifying the quantity tolerance allowed: AllowOverRun, AllowUnderrun, AllowUnderrun, ExactOnly. Specifying AllowOverRun, AllowUnderrun or AllowOverRun, AllowUnderrun or AllowOverrunOrUnderrun without a value and uom will result in the supplier's discretion.  allowPartialShipments  Allow partial shipments of this line item  BOOLEAN Yes  lineItemTotal  The total for the line item  12,4  DECIMAL Yes  partId  The part Id from the supplier's PromoStandards Product Pricing and Configuration service  customerSupplied  The part will be supplied by the customer or another entity other than the supplier  uom  The unit of measure; values are enumerated.  2 VARCHAR Yes                                                                                                    | шетурс                |                                                          | 04   | VAICHAI    | 163 |
| "Repeat" — An exact repeat of a previous purchase order with the vendor     "Reference" – An order that has the same artwork as a previous order.  tolerance  An enumerator specifying the quantity tolerance allowed: AllowOverRun, AllowUnderrun, AllowOverrunOrUnderrun, ExactOnly. Specifying AllowOverRun, AllowUnderrun or AllowOverrunOrUnderrun without a value and uom will result in the supplier's discretion.  allowPartialShipments  Allow partial shipments of this line item  BOOLEAN  Yes  IineltemTotal  The total for the line item  12,4  DECIMAL  Yes  partId  The part Id from the supplier's PromoStandards Product Pricing and Configuration service  customerSupplied  The part will be supplied by the customer or another entity other than the supplier  uom  The unit of measure; values are enumerated.  2 VARCHAR  Yes                                                                                                    |                       | · · · · · · · · · · · · · · · · · · ·                    |      |            |     |
| purchase order with the vendor     "Reference" – An order that has the same     artwork as a previous order.  An enumerator specifying the quantity tolerance     allowed: AllowOverRun, AllowUnderrun,     AllowOverrunOrUnderrun, ExactOnly. Specifying     AllowOverRun, AllowUnderrun or     AllowOverrunOrUnderrun without a value and uom     will result in the supplier's discretion.  allowPartialShipments     Allow partial shipments of this line item     lineltemTotal     The total for the line item     The part Id from the supplier's PromoStandards     Product Pricing and Configuration service  customerSupplied     The part will be supplied by the customer or another     entity other than the supplier     uom     The unit of measure; values are enumerated.     2     VARCHAR     Yes                                                                                                    |                       |                                                          |      |            |     |
| <ul> <li>"Reference" – An order that has the same artwork as a previous order.</li> <li>tolerance</li> <li>An enumerator specifying the quantity tolerance allowed: AllowOverRun, AllowUnderrun, AllowUnderrun, ExactOnly. Specifying AllowOverRun, AllowUnderrun or AllowOverRun, AllowUnderrun without a value and uom will result in the supplier's discretion.</li> <li>allowPartialShipments Allow partial shipments of this line item</li> <li>BOOLEAN Yes</li> <li>IineltemTotal The total for the line item</li> <li>partId The part Id from the supplier's PromoStandards Product Pricing and Configuration service</li> <li>customerSupplied The part will be supplied by the customer or another entity other than the supplier</li> <li>uom The unit of measure; values are enumerated.</li> <li>VARCHAR Yes</li> </ul>                                                                                                    |                       |                                                          |      |            |     |
| tolerance An enumerator specifying the quantity tolerance allowed: AllowOverRun, AllowUnderrun, AllowUnderrun, ExactOnly. Specifying AllowOverRun, AllowUnderrun or AllowOverRun, AllowUnderrun without a value and uom will result in the supplier's discretion.  allowPartialShipments Allow partial shipments of this line item BOOLEAN Yes IineltemTotal The total for the line item 12,4 DECIMAL Yes PartId The part Id from the supplier's PromoStandards Product Pricing and Configuration service  customerSupplied The part will be supplied by the customer or another entity other than the supplier  uom The unit of measure; values are enumerated. 2 VARCHAR Yes                                                                                                    |                       | ·                                                        |      |            |     |
| tolerance An enumerator specifying the quantity tolerance allowed: AllowOverRun, AllowUnderrun, AllowUnderrun, ExactOnly. Specifying AllowOverRun, AllowUnderrun or AllowOverRun, AllowUnderrun without a value and uom will result in the supplier's discretion.  allowPartialShipments Allow partial shipments of this line item BOOLEAN Yes lineItemTotal The total for the line item 12,4 DECIMAL Yes partId The part Id from the supplier's PromoStandards Product Pricing and Configuration service CustomerSupplied The part will be supplied by the customer or another entity other than the supplier  uom The unit of measure; values are enumerated. 2 VARCHAR Yes                                                                                                    |                       |                                                          |      |            |     |
| allowed: AllowOverRun, AllowUnderrun, AllowOverrunOrUnderrun, ExactOnly. Specifying AllowOverRun, AllowUnderrun or AllowOverrunOrUnderrun without a value and uom will result in the supplier's discretion.  allowPartialShipments Allow partial shipments of this line item BOOLEAN Yes lineItemTotal The total for the line item 12,4 DECIMAL Yes  partId The part Id from the supplier's PromoStandards Product Pricing and Configuration service  customerSupplied The part will be supplied by the customer or another entity other than the supplier  uom The unit of measure; values are enumerated.  2 VARCHAR Yes                                                                                                    | tolerance             |                                                          | 64   | VARCHAR    |     |
| AllowOverRun, AllowUnderrun or AllowOverRun, AllowUnderrun or AllowOverrunOrUnderrun without a value and uom will result in the supplier's discretion.  allowPartialShipments Allow partial shipments of this line item BOOLEAN Yes lineItemTotal The total for the line item 12,4 DECIMAL Yes partId The part Id from the supplier's PromoStandards Product Pricing and Configuration service  customerSupplied The part will be supplied by the customer or another entity other than the supplier  uom The unit of measure; values are enumerated.  2 VARCHAR Yes                                                                                                    | tolcrunec             | · · · · · · · · · · · · · · · · · · ·                    | 0-1  | Villerijur |     |
| AllowOverRun, AllowUnderrun or AllowOverrunOrUnderrun without a value and uom will result in the supplier's discretion.  allowPartialShipments                                                                                                    |                       |                                                          |      |            |     |
| AllowOverrunOrUnderrun without a value and uom will result in the supplier's discretion.  allowPartialShipments Allow partial shipments of this line item BOOLEAN Yes lineItemTotal The total for the line item 12,4 DECIMAL Yes partId The part Id from the supplier's PromoStandards Product Pricing and Configuration service  customerSupplied The part will be supplied by the customer or another entity other than the supplier  uom The unit of measure; values are enumerated. 2 VARCHAR Yes                                                                                                    |                       |                                                          |      |            |     |
| will result in the supplier's discretion.  allowPartialShipments  Allow partial shipments of this line item  BOOLEAN Yes lineItemTotal  The total for the line item  12,4 DECIMAL Yes partId  The part Id from the supplier's PromoStandards Product Pricing and Configuration service  BOOLEAN Yes  customerSupplied  The part will be supplied by the customer or another entity other than the supplier  BOOLEAN Yes  uom  The unit of measure; values are enumerated.  2 VARCHAR Yes                                                                                                    |                       | ·                                                        |      |            |     |
| lineItemTotalThe total for the line item12,4DECIMALYespartIdThe part Id from the supplier's PromoStandards<br>Product Pricing and Configuration service64VARCHARYescustomerSuppliedThe part will be supplied by the customer or another<br>entity other than the supplierBOOLEANYesuomThe unit of measure; values are enumerated.2VARCHARYes                                                                                                    |                       |                                                          |      |            |     |
| partId The part Id from the supplier's PromoStandards Product Pricing and Configuration service  CustomerSupplied The part will be supplied by the customer or another entity other than the supplier  Uom The unit of measure; values are enumerated.  64 VARCHAR Yes                                                                                                    | allowPartialShipments | Allow partial shipments of this line item                |      | BOOLEAN    | Yes |
| Product Pricing and Configuration service  CustomerSupplied The part will be supplied by the customer or another entity other than the supplier  Uom The unit of measure; values are enumerated.  Product Pricing and Configuration service  BOOLEAN Yes  VARCHAR Yes                                                                                                    | lineItemTotal         | The total for the line item                              | 12,4 | DECIMAL    | Yes |
| customerSupplied       The part will be supplied by the customer or another entity other than the supplier       BOOLEAN       Yes         uom       The unit of measure; values are enumerated.       2       VARCHAR       Yes                                                                                                    | partId                | The part Id from the supplier's PromoStandards           | 64   | VARCHAR    | Yes |
| entity other than the supplier  uom  The unit of measure; values are enumerated.  2 VARCHAR Yes                                                                                                    |                       | Product Pricing and Configuration service                |      |            |     |
| uom The unit of measure; values are enumerated. 2 VARCHAR Yes                                                                                                    | customerSupplied      | The part will be supplied by the customer or another     |      | BOOLEAN    | Yes |
| , , , , , , , , , , , , , , , , , , ,                                                                                                    |                       | entity other than the supplier                           |      |            |     |
|                                                                                                    | uom                   | The unit of measure; values are enumerated.              | 2    | VARCHAR    | Yes |
| Values are: {BX, CA, DZ, EA, KT, PR, PK, RL, ST, SL, TH}                                                                                                    |                       | Values are: {BX, CA, DZ, EA, KT, PR, PK, RL, ST, SL, TH} |      |            |     |
| BX - Box                                                                                                    |                       | BX - Box                                                 |      |            |     |
| CA - Case                                                                                                    |                       | CA - Case                                                |      |            |     |
| DZ - Dozen                                                                                                    |                       | DZ - Dozen                                               |      |            |     |
| EA - Each                                                                                                    |                       | EA - Each                                                |      |            |     |
| KT - Kit                                                                                                    |                       | KT - Kit                                                 |      |            |     |
| PR - Pair                                                                                                    |                       | PR - Pair                                                |      |            |     |
| PK - Package                                                                                                    |                       | PK - Package                                             |      |            |     |

|                | RL - Roll                                                                       |   |         |     |
|----------------|---------------------------------------------------------------------------------|---|---------|-----|
|                | ST - Set                                                                        |   |         |     |
|                | SL - Sleeve                                                                     |   |         |     |
|                | TH - Thousand                                                                   |   |         |     |
| value          | The quantity value                                                              | 2 | VARCHAR | Yes |
| FobID          | Indicate the FOB point (Warehouse Selection)                                    | 2 | VARCHAR | No  |
| locationLinkId | An array of location link lds. This links the part to its configured locations. |   | INT     | No  |

#### PromoStandards sendPO Service Request

```
<soapenv:Envelope xmlns:soapenv="http://schemas.xmlsoap.org/soap/envelope/"</pre>
xmlns:ns="http://www.promostandards.org/WSDL/PO/1.0.0/"
xmlns:shar="http://www.promostandards.org/WSDL/PO/1.0.0/SharedObjects/">
 <soapenv:Header />
 <soapenv:Body>
   <ns:SendPORequest>
     <shar:wsVersion>1.0.0</shar:wsVersion>
     <shar:id>YourSanmar.comUsername</shar:id>
     <shar:password>YourSanmar.comPassword</shar:password>
      <ns:P0>
        <ns:orderType>Blank</ns:orderType>
        <ns:orderNumber>TEST01</ns:orderNumber>
        <ns:orderDate>2022-02-08T00:00:00/ns:orderDate>
        <ns:totalAmount>10.00/ns:totalAmount>
        <ns:rush>true</ns:rush>
        <shar:currency>USD</shar:currency>
        <ns:ShipmentArray> <!--1 or more repetitions:-->
          <shar:Shipment> <!--0 to 2 repetitions:-->
            <shar:shipReferences>1</shar:shipReferences>
            <shar:comments>?</shar:comments>
            <shar:allowConsolidation>false</shar:allowConsolidation>
            <shar:blindShip>false</shar:blindShip>
            <shar:packingListRequired>false</shar:packingListRequired>
            <shar:FreightDetails>
              <shar:carrier>UPS</shar:carrier>
              <shar:service>Ground</shar:service>
            </shar:FreightDetails>
            <shar:ShipTo>
              <shar:customerPickup>false</shar:customerPickup>
              <shar:ContactDetails>
                <shar:attentionTo>Test</shar:attentionTo>
                <shar:companyName>SanMar</shar:companyName>
                <shar:address1>123 Test St.</shar:address1>
                <shar:address2>Ste 2</shar:address2>
                <shar:city>Issaquah</shar:city>
                <shar:region>WA</shar:region>
                <shar:postalCode>12345</shar:postalCode>
                <shar:country>US</shar:country>
                <shar:email>noemail@sanmar.com</shar:email>
                <shar:phone>425-123-4567</shar:phone>
                <shar:comments>comments/shar:comments>
              </shar:ContactDetails>
              <shar:shipmentId>1</shar:shipmentId>
```

```
</shar:ShipTo>
          </shar:Shipment>
        </ns:ShipmentArray>
        <ns:LineItemArray>
          <ns:LineItem>
            <ns:lineNumber>1</ns:lineNumber>
            <shar:description>?</shar:description>
            <ns:lineType>New</ns:lineType>
            <shar:fobId>1</shar:fobId>
            <shar:ToleranceDetails>
              <shar:tolerance>AllowOverrun</shar:tolerance>
            </shar:ToleranceDetails>
            <ns:allowPartialShipments>false/ns:allowPartialShipments>
            <ns:lineItemTotal>100</ns:lineItemTotal>
            <ns:PartArray>
               <shar:Part> <!--1 or more repetitions:-->
                <shar:partId>92032</shar:partId>
                <shar:customerSupplied>false</shar:customerSupplied>
                <shar:Quantity>
                  <shar:uom>PK</shar:uom>
                  <shar:value>25</shar:value>
                </shar:Quantity>
                <shar:locationLinkId>01/shar:locationLinkId> <!--Zero or more</pre>
                repetitions:-->
              </shar:Part>
              <shar:Part>
                <shar:partId>92033</shar:partId>
                <shar:customerSupplied>false</shar:customerSupplied>
                <shar:Quantity>
                  <shar:uom>PK</shar:uom>
                  <shar:value>25</shar:value>
                </shar:Quantity>
                <shar:locationLinkId>1</shar:locationLinkId>
              </shar:Part>
            </ns:PartArray>
          </ns:LineItem>
        </ns:LineItemArray>
        <ns:termsAndConditions>?</ns:termsAndConditions>
        <ns:salesChannel>?</ns:salesChannel>
      </ns:PO>
   </ns:SendPORequest>
 </soapenv:Body>
</soapenv:Envelope>
```

# PromoStandards sendPO Service Response

Upon a successful submission, the sendPO response will display a transaction identifier which includes the PO number. If no transaction identifier is returned, a populated ErrorMessage is returned.

# Change Log

#### July 2024

- Added Support for VA warehouse (31).
- Updated Brand Restrictions.

#### April 2024

- Updated supported Edev Test Product IDs.
- Updated Brand Restrictions.

#### March 2024

• Updated Ship via guidance for PromoStandards 'Next Day'.

#### October 2023

- Changes to FileName Guidance.
- Updated Date Character Guidance.
- Updated Brand Restrictions.

#### June 2023

- Formatting Updates to Example Calls.
- Updated PO # Character Limit for PromoStandards Guidance
- Updated Brand Restrictions.

#### December 2022

- Updated PromoStandards GetSupportedOrderTypes Language
- Updated PromoStandards Submit PO Parameters for Office Code and Warehouse Submittal
- Updated Brand Restrictions
- Updated Po Submittals to refrain from using Commas
- Updated Supported Zip Code Formats
- Updated Integration Folder Information

#### August 2022

- Updated Guidance around Consolidating duplicate Line Items.
- Updated Brand Restrictions
- Updated Flat File Order Submission

#### February 2022

- Updated and revised all sections of the Purchase Order Integration Guide
- Updated EUAT WSDL'S to EDEV WSDL's

#### October 2020

- Updated PO character length from 12 to 28 max characters
- Added credit payment option for integration orders
- Added new brands; Allmade, Champion, Cotopaxi

#### May 2020

- Updated Truck ship methods
- Update Email Character Limit to 105
- Updated eUAT testing environment to the eUAT environment

## August 2019

• Updated PromoStandards ship methods

#### May 2019

- Added PromoStandards ship method PSST
- Split PromoStandards carrier and service parameters
- Updated PromoStandards Ship Methods Information

#### September 2018

- Updated PromoStandards Purchase Order Information
- Added FEDEX ShipMethods

#### August 2018

- Added PromoStandards Purchase Order integration
- Added PSST ShipMethod and Information

#### December 2017

 Updated all links stage environment WSDLs from stage to eUAT for improved access and stability

#### October 2017

- Updated links to sanmar.com
- Updated Brand Restriction information
- Added The North Face to Brand Restrictions
- Added Rabbit Skins to Brand Restrictions